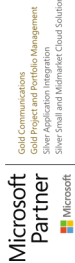

# **Active Directory Certificate Services**

Zertifizierungsstelle mit Windows Server

**Mit Hilfe der Active Directory Certificate Services (ADCS) des Windows Server wird in diesem Workshop eine zweistufige PKI aufgebaut. Ziel ist es, eine PKI bereitzustellen, welche allen Anforderungen eines Unternehmens gerecht wird. Die Teilnehmer können in dem Labor sämtliche Kursinhalte konfigurieren und ausprobieren.**

## **Kursinhalt**

- Installation einer PKI mit einer offline Root & Enterprise Issuing CA
- Konfiguration der GUI, Certutil und CAPolicy.inf
- Veröffentlichen von CRL und AIA Distribution Points
- Online Responder Service
- Certificate Templates
- Autoenrollment, Autorenewal, Superseding
- Certificate Policies und Request Signing
- Ausstellen von SAN-Zertifikaten
- Private Key Archival und Recovery

Jeder Teilnehmer erhält ein E-Book in deutscher Sprache von Microsoft Press.

## **Zielgruppe**

**Active Directory Certificate Services**

**Active Directory Certificate Services** 

Der Workshop eignet sich für Netzwerktechniker und -administratoren, die sich auf die Installation und die Verwaltung einer Microsoft CA vorbereiten möchten.

#### **Voraussetzungen**

Eine vorherige Teilnahme an dem Kurs Zertifikate & PKI – Verschlüsselung, Authentisierung & Integrität wird vorausgesetzt. Gute Kenntnisse mit Microsoft Server-Betriebssystemen sowie dem MS Active Directory sind ebenso eine Voraussetzung für diesen Workshop.

#### **Dieser Kurs im Web**

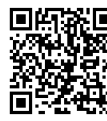

**回的器回** Alle tagesaktuellen Informationen und Möglichkeiten zur Bestellung finden Sie unter dem folgenden Link: **EDGAREN** www.experteach.de/go/**WPCB** 

### **Vormerkung**

Sie können auf unserer Website einen Platz kostenlos und unverbindlich für 7 Tage reservieren. Dies geht auch telefonisch unter 06074 4868-0.

#### **Garantierte Kurstermine**

Für Ihre Planungssicherheit bieten wir stets eine große Auswahl garantierter Kurstermine an.

### **Ihr Kurs maßgeschneidert**

Diesen Kurs können wir für Ihr Projekt exakt an Ihre Anforderungen anpassen.

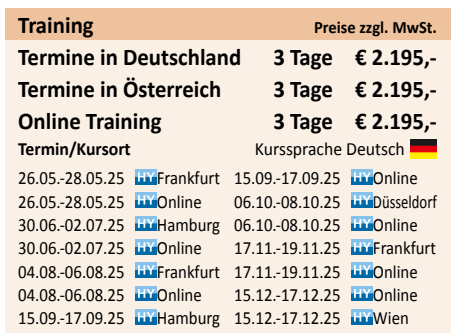

Stand 16.04.2025

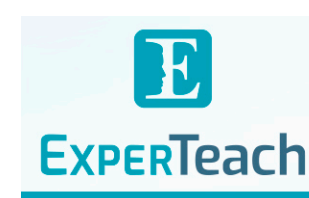

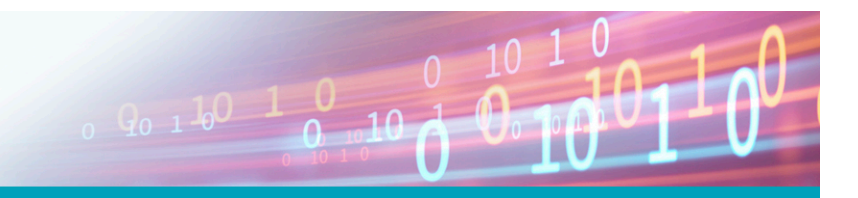

# Inhaltsverzeichnis

## **Active Directory Certificate Services – Zertifizierungsstelle mit Windows Server**

- **1 Installation Root CA**
- **1.1** Motivation
- **1.2** Server Installation
- **1.3** Name vergeben
- **1.4** Feature Installation
- **1.5** Setup-Informationen
- **1.5.1** capolicy.inf
- **1.6** Konfiguration
- **1.6.1** Installations-Typ
- **1.6.2** Zertifizierungsstellen-Typ
- **1.6.3** Kryptographie
- **1.6.4** Name
- **1.6.5** Laufzeit
- **1.7** Nach-Konfiguration
- **1.7.1** Sperrlisten-Veröffentlichungspunkte
- **1.7.2** Zertifikats-Veröffentlichungspunkte
- **1.7.3** Distinguished Name
- **1.7.4** Laufzeiten
- **1.7.5** Sonstige Einstellungen
- **1.7.6** Neustart
- **1.8** Zertifikat und Sperrliste publizieren
- **1.8.1** LDAP

#### **2 Issuing CA**

- **2.1** Server Installation
- **2.2** Feature Installation
- **2.3** Setup-Informationen
- **2.4** Konfiguration
- **2.4.1** Installations-Typ
- **2.4.2** Zertifizierungsstellen-Typ
- **2.4.3** Kryptographie
- **2.4.4** Name
- **2.4.5** Anforderung
- **2.5** Nach-Konfiguration
- **2.5.1** Sperrlisten-Veröffentlichungspunkte
- **2.5.2** Zertifikats-Veröffentlichungspunkte **2.5.3** Laufzeiten
- **2.5.4** Sonstige Einstellungen
- **2.6** Zertifikat und Sperrliste publizieren

#### **3 Validation Authority**

- **3.1** Zertifikate und Sperrlisten
- **3.1.1** Vorbereitung des Webservers
- **3.1.2** Dateien kopieren
- **3.1.3** Sperrlisten der Issuing CA
- **3.1.4** Kontrolle
- **3.1.5** [Optional] Double Escaping
- **3.2** Online Responder
- **3.2.1** Issuing CA
- **3.2.2** Root CA
- **3.2.3** Eigenschaften des Online Responders

#### **4 Verwaltung**

- **4.1** Server-Zertifikat
- **4.1.1** Vorlage
- **4.1.2** Vorlage veröffentlichen
- **4.1.3** Zertifikat beantragen
- **4.1.4** Zertifikat ausstellen
- **4.1.5** Einbinden im IIS
- **4.2** User-Zertifikat
- **4.2.1** Active Directory Veröffentlichung
- **4.2.2** Subject und Subject Alternative Name
- **4.2.3** Verwendungszweck
- **4.2.4** Application Policy
- **4.2.5** Issuance Policy
- **4.2.6** Berechtigung
- **4.3** Zertifikate beantragen
- **4.3.1** User vs. Computer Zertifikate
- **4.3.2** Webserver
- **4.4** Auto-Enrollment
- **4.4.1** Gruppenrichtlinie
- **4.4.2** Gruppe anlegen
- **4.4.3** Template erstellen
- **4.4.4** Auto-Enrollment aktivieren
- **4.4.5** Troubleshooting
- **4.4.6** Superseding
- **4.5** Credential Roaming
- **4.6** Key Archival
- **4.6.1** Key Recovery Agent Zertifikat
- **4.6.2** Key Archival in der Vorlage aktivieren
- **4.6.3** Beispiel: Encrypted File System
- **4.6.4** Key Recovery
- **4.7** Beantragung in Stellvertretung
- **4.7.1** Request Signing Zertifikat
- **4.7.2** Device Zertifikat
- **4.8** Zertifizierungsstelle verlängern
- **4.8.1** Schlüsselpaar
- **4.8.2** Sub CA verlängern
- **4.8.3** Sperrlisten
- **4.8.4** capolicy.inf
- **4.8.5** Root CA verlängern

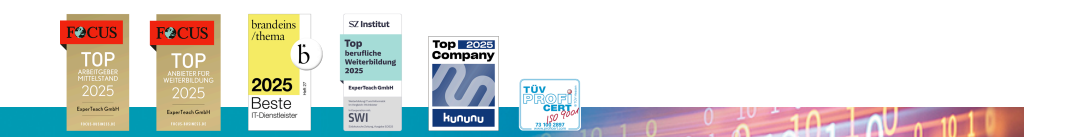

**ExperTeach Gesellschaft für Netzwerkkompetenz mbH**

Waldstr. 94 • 63128 Dietzenbach • Telefon: +49 6074 4868-0 • Fax: +49 6074 4868-109 • info@experteach.de • www.experteach.de